## Inscription en ligne aux compétitions

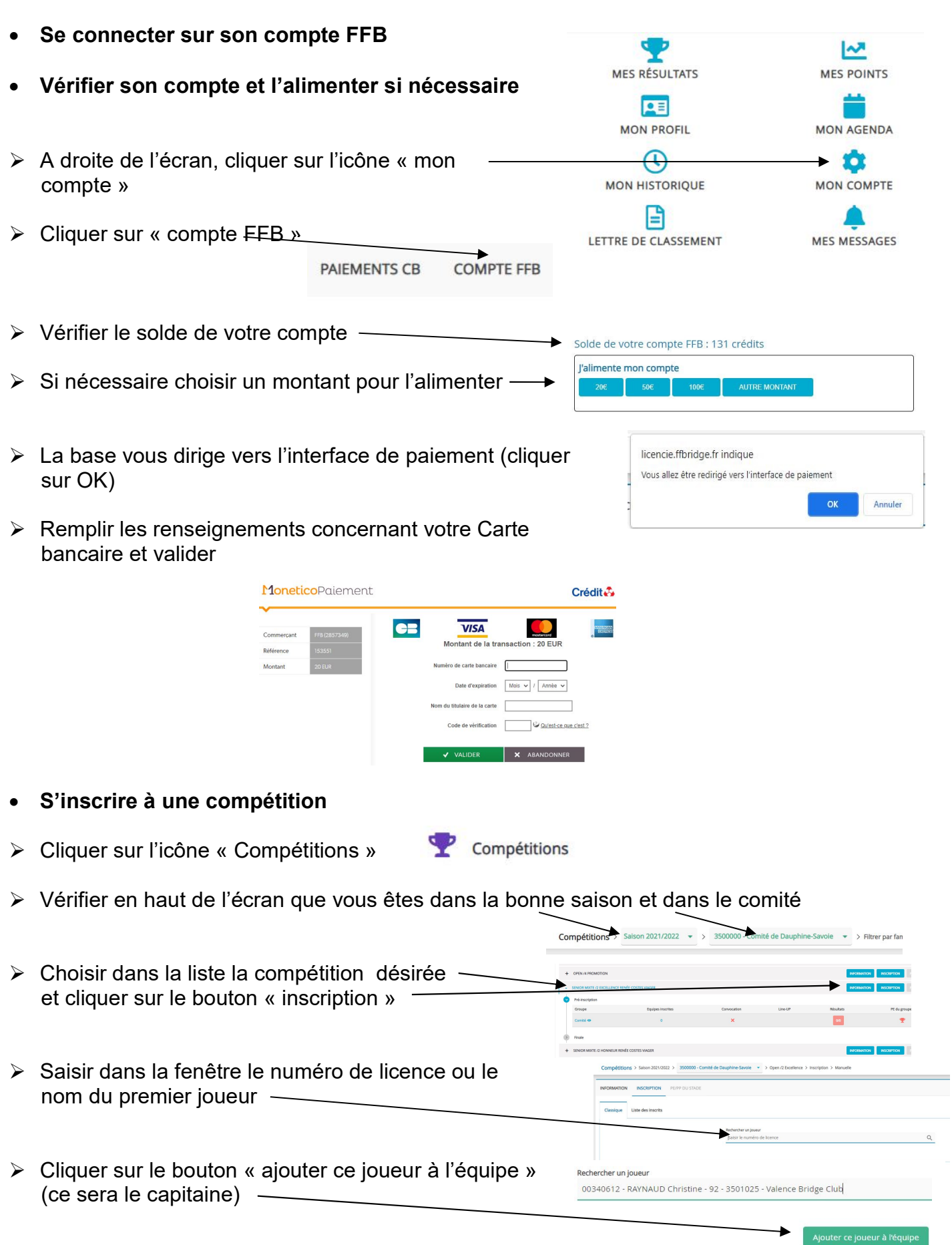

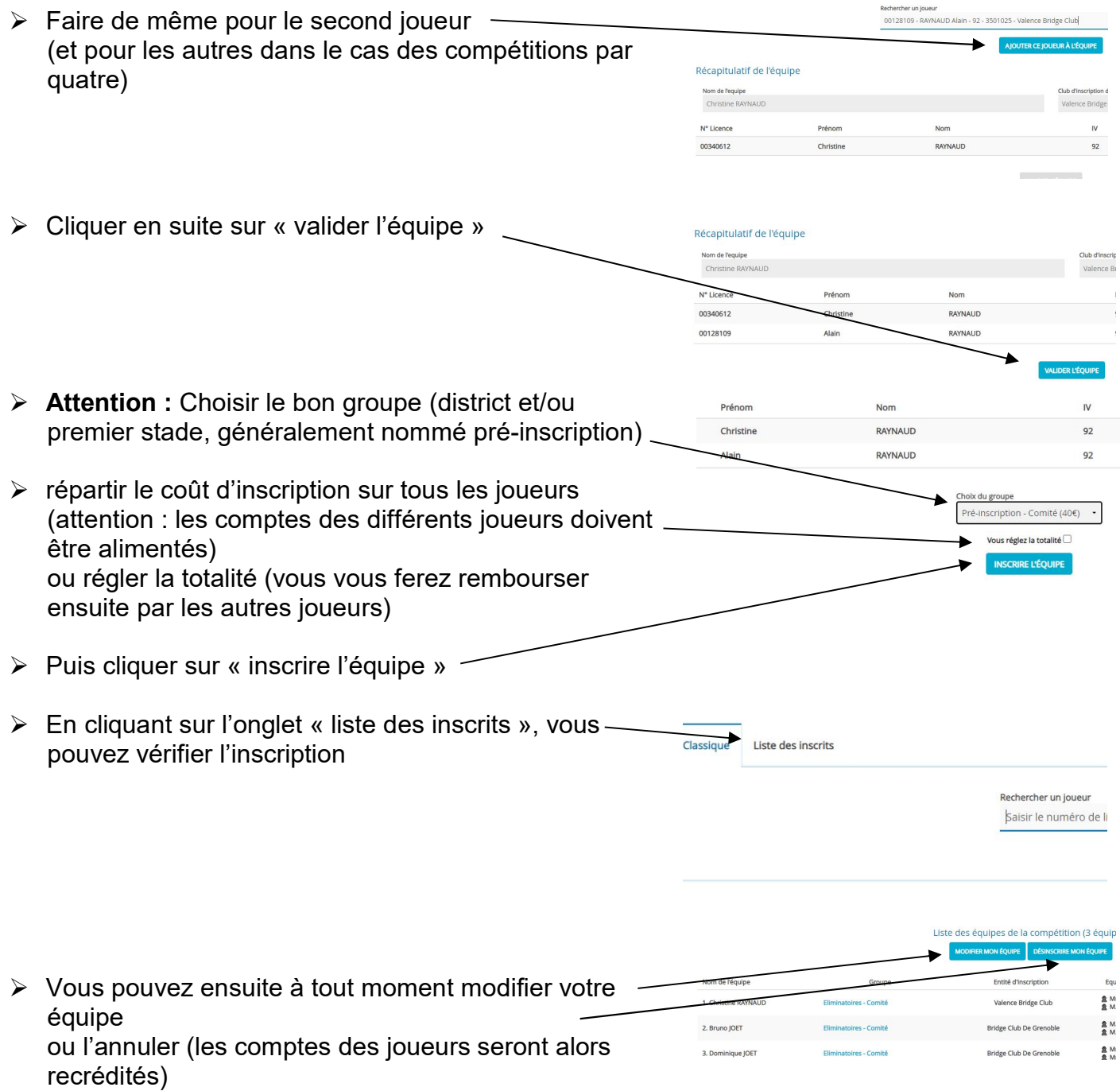